## Package 'ezCutoffs'

December 4, 2019

<span id="page-0-0"></span>Date 2019-11-09 Type Package Title Fit Measure Cutoffs in SEM Version 1.0.1 **Depends**  $R$  ( $>= 2.15.1$ ) Description Calculate cutoff values for model fit measures used in structural equation modeling (SEM) by simulating and testing data sets (cf. Hu & Bentler, 1999 <doi:10.1080/10705519909540118>) with the same parameters (population model, number of observations, etc.) as the model under consideration. License GPL-3 Imports doSNOW, foreach, ggplot2, lavaan, moments, parallel, progress, stats, utils Suggests boot Maintainer Bjarne Schmalbach <br/>bjarne.schmalbach@gmail.com> Encoding UTF-8 LazyData true RoxygenNote 6.1.1 Author Bjarne Schmalbach [aut, cre] (<https://orcid.org/0000-0001-6853-412X>), Julien Patrick Irmer [aut], Martin Schultze [aut] NeedsCompilation no

Repository CRAN

Date/Publication 2019-12-04 16:00:05 UTC

### R topics documented:

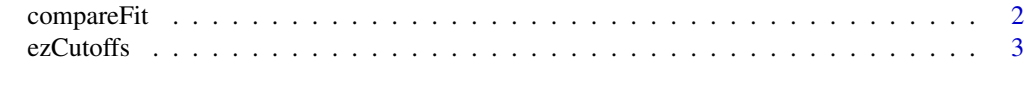

**Index** [6](#page-5-0) **6** 

<span id="page-1-1"></span><span id="page-1-0"></span>

#### Description

Significane test of the difference between two randomly generated fit index distributions using the Wilcoxon rank sum test.

#### Usage

compareFit(x, y, ...)

#### Arguments

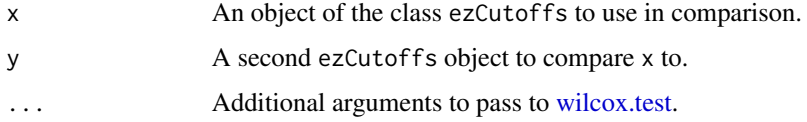

#### Details

Non-overlapping fit measures will be disregarded by the funciton.

#### Value

An object of the class wilc\_result, inspectable via summary.

#### See Also

#### [ezCutoffs](#page-2-1)

#### Examples

## model specification examples

# simple uni-factorial model model <- "F1 =  $\sim$  a1 + a2 + a3 + a4 + a5"

```
## two function calls
a <- ezCutoffs(model = model, n_obs = 1000, n_rep = 10, n_cores = 1, normality = "assumed")
b <- ezCutoffs(model = model, n_obs = 1000, n_rep = 10, n_cores = 1, normality = "empirical")
```

```
## comparison of the fit measure distributions yielded by the simulations
w <- compareFit(a, b)
summary(w)
```
<span id="page-2-1"></span><span id="page-2-0"></span>

#### Description

Calculate cutoff values for model fit measures used in structural equation modeling (SEM) by simulating and testing data sets (cf. Hu & Bentler, 1999 <doi:10.1080/10705519909540118>) with the same parameters (population model, number of observations, etc.) as the model under consideration.

#### Usage

```
ezCutoffs(model = NULL, data = NULL, n_obs = NULL, n_rep = 1000,
  fit_indices = c("chisq", "cfi", "tli", "rmsea", "srmr"),
  alpha_level = 0.05, normality = "assumed", missing_data = FALSE,
  bootstrapped_ci = FALSE, n_boot = 1000, boot_alpha = 0.05,
  boot_internal = FALSE, n_cores = NULL, ...)
```
#### Arguments

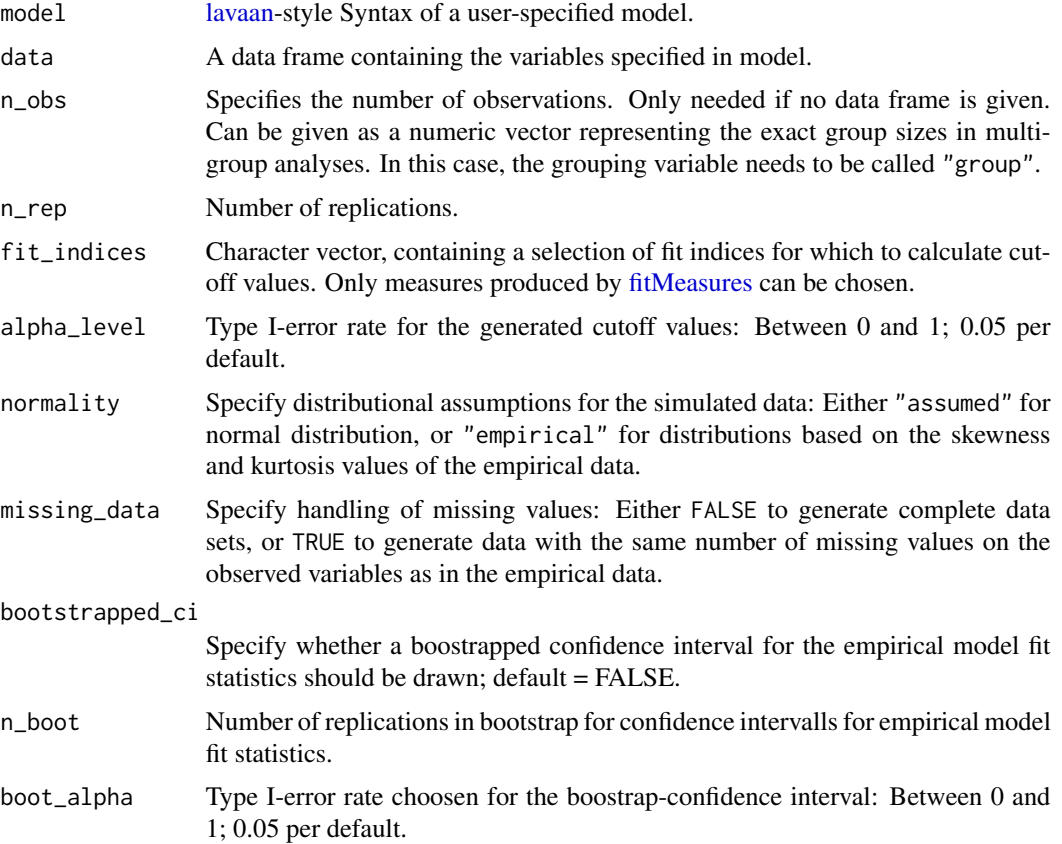

<span id="page-3-0"></span>4 ezCutoffs

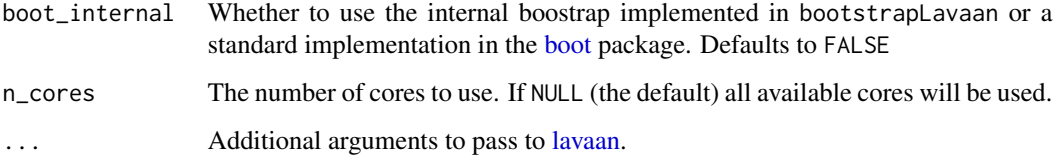

#### Details

model is expected in standard lavaan nomenclature. The typical pre-multiplication mechanism is supported, with the exception of vectors (see Examples). Multigroup models should instead be specified using the group argument.

If data is not specified, the program will generate data based on the given model and n\_obs. A numeric vector would signify multiple groups and group needs to be set to "group" in this case. Otherwise, n\_obs is disregarded.

missing\_data = TRUE assumes that the data is missing completely at random. That, is missings should not be distributed unevenly in multigroup models, for instance.

bootstrapped\_ci = "TRUE" Returns a nonparametric bootstrap confidence interval that quantifies the uncertainty within a data set with regard to the empirical fit indices. Larger sample sizes should, under ideal circumstances, have smaller confidence intervals. For more information see, e.g., Efron (1981; 1987). Bootstrapping uses the library(boot) and (if available) several CPUs to compute the confidence intervals via snow.

... allows the user to pass lavaan arguments to the model fitting procedure. Options include multigroup, repeated measures, growth curve, and multilevel models.

#### Value

An object of the class ezCutoffs, inspectable via print, summary, plot, and [compareFit](#page-1-1)

#### References

Efron, D. (1981). Nonparametric estimates of standard error: The jackknife, the bootstrap and other methods, Biometrika, 68(3), 589-599. doi: 10.1093/biomet/68.3.589

Efron, B. (1987). Better bootstrap confidence intervals. Journal of the American statistical Association, 82(397), 171-185.

Hu, L. T., & Bentler, P. M. (1999). Cutoff criteria for fit indexes in covariance structure analysis: Conventional criteria versus new alternatives. Structural Equation Modeling: A Multidisciplinary Journal, 6(1), 1-55. doi: 10.1080/10705519909540118

#### See Also

[compareFit](#page-1-1)

#### ezCutoffs 5

#### Examples

```
## model specification examples
# simple uni-factorial model
model1 <- "F1 = \sim a1 + a2 + a3 + a4 + a5"
# path model
model2 <- "m ~ 0.6*x1m \sim \varnothing.5*x2
   m \sim \emptyset.4*x3y \sim \emptyset.7*m"
# two-factorial model with some exemplary pre-multiplications
model3 <- "F1 =~ NA*a1 + a2 + a3 + 0.8*a4 + a5
            F2 = \frac{b1 + \text{start}(0.8) \cdot b2 + b3 + \text{equal('F2 = 'b2')} \cdot b4 + b5}{b3 + \text{equal('F2 = 'b2')}}F1 \sim 0*F2''## function call
out \leq ezCutoffs(model = model1, n_obs = 1000, n_rep = 10, n_cores = 1)
out <- ezCutoffs(
 model = model1, n_obs = c(300, 400), n_rep = 9999, fit_indices = c("cfi.robust"),
 estimator = "MLM", group = "group", group.equal = c("loadings", "intercepts"), n_cores = 1
\mathcal{L}
```
## retrieve output summary(out) plot(out)

# <span id="page-5-0"></span>Index

boot, *[4](#page-3-0)* compareFit, [2,](#page-1-0) *[4](#page-3-0)* ezCutoffs, *[2](#page-1-0)*, [3](#page-2-0) fitMeasures, *[3](#page-2-0)* lavaan, *[3,](#page-2-0) [4](#page-3-0)* wilcox.test, *[2](#page-1-0)*